**Bayerische Staatsregierung** 

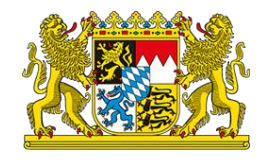

Europäischer Sozialfonds Plus (ESF+)

## **Informationen für Projektträger zur Teilnehmenden-Datenerhebung**

Fassung vom 01.11.2023

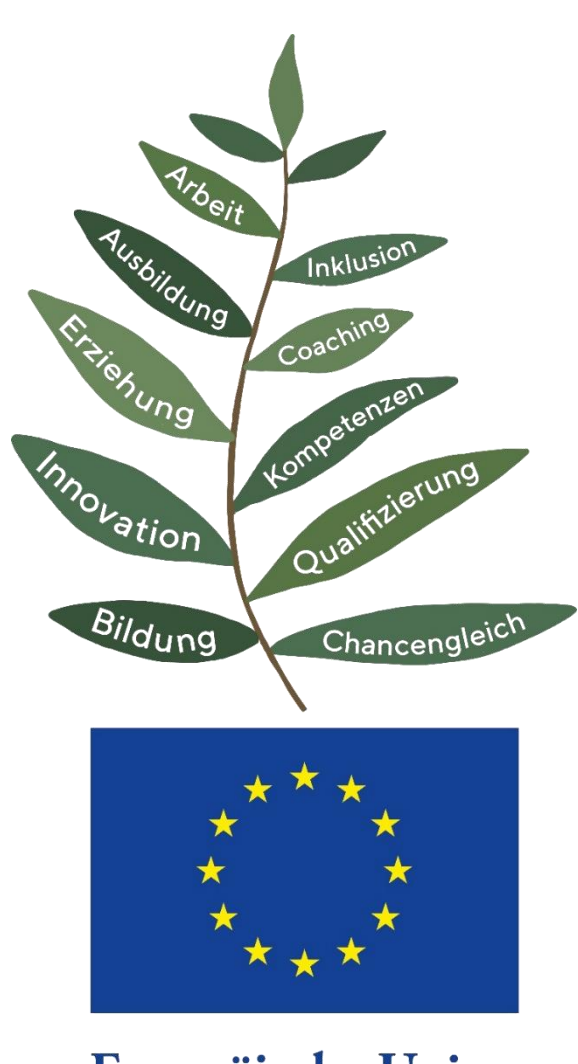

**Europäische Union** 

## **Grundlage und Umfang der Datenerhebung**

Bei Projekten, die aus dem ESF+ gefördert werden, müssen die "Gemeinsamen Indikatoren für die allgemeine Unterstützung aus der ESF+ - Komponente mit geteilter Mittelverwaltung" gemäß Anhang I der Verordnung (EU) Nr. 2021/1057 vom 24. Juni 2021 für alle Teilnehmenden erfasst werden. Unvollständige Angaben führen dazu, dass der/die jeweilige Teilnehmende nicht in die Berichterstattung gegenüber der EU-Kommission aufgenommen werden darf und somit auch nicht zu den mit der EU-Kommission vereinbarten Zielwerten beitragen kann. Da es hierdurch zu Zielwertverfehlungen kommen kann, dürfen Personen mit unvollständigen Angaben, nicht an dem Projekt mit Förderung aus dem ESF+ teilnehmen. Dies gilt nicht für die gemäß Art. 9 der Verordnung (EU) 2016/679 (Datenschutz-Grundverordnung) besonderer Kategorie personenbezogener Daten zur etwaigen Schwerbehinderung oder Gleichstellung und zur Zugehörigkeit zu einer anerkannten Minderheit. Hier kann im Fragebogen "keine Angabe" ausgewählt werden.

Teilnehmende an Kurzzeitmaßnahmen zählen nicht als ESF+ - Teilnehmende. Die entsprechenden teilnehmenden bezogenen Daten müssen nicht erfasst werden. Als Kurzzeitmaßnahmen zählen:

- individuelle Kurzberatungen (max. 1 Tag bzw. 8 Stunden, z. B. Telefonberatung)
- kollektive Informationsveranstaltungen (max. 1 Tag bzw. 8 Stunden, z. B. Großveranstaltung, Orientierungstag)

Darüber hinaus ist das ESF+-Programm gemäß Art. 44 der Verordnung (EU) Nr. 2021/1060 zu evaluieren. Dazu muss auch nach Ende eines Projektes eine Kontaktaufnahme mit den Teilnehmenden möglich sein.

## **Verantwortlichkeit für die Datenerhebung**

ESF-Verwaltungsbehörde und Projektträger handeln als eigenständige Verantwortliche nach Art. 4 Nr. 7 der Verordnung (EU) 2016/679 (Datenschutz-Grundverordnung). Auftragsverarbeitungsverhältnisse oder gemeinsame Verantwortlichkeiten liegen nicht vor. Das bedeutet jeder Verantwortliche, auch Sie als Projektträger, muss die daraus folgenden datenschutzrechtlichen Pflichten erfüllen.

## **Wege der Erhebung und Übertragung der Teilnehmenden-Daten in ESF Bavaria 2021**

Die ESF-Verwaltungsbehörde stellt für jede Förderaktion einen Muster-Fragebogen zur Verfügung. Da je nach Förderaktion einige Fragen vorbelegt sind und daher nicht beantwortet werden müssen, ist die Nummerierung der Fragen nicht fortlaufend. Der Fragebogen beinhaltet am Ende eine Ausfüllhilfe. Die Nummerierung der Ausfüllhilfe entspricht der Nummerierung des Fragebogens. Der Muster-Fragebogen beinhaltet auch Kontaktdaten, die es dem ISG Institut für Sozialforschung und Gesellschaftspolitik GmbH (beauftragt für Monitoring und Evaluation) ermöglichen, die Befragung zum Verbleib der Teilnehmenden nach 6 Monaten sowie die Evaluation durchzuführen.

Grundsätzlich sind die Daten durch die Teilnehmenden anhand des Muster-Fragebogens zu erheben. Dazu muss dieser und die Informationen für die Teilnehmenden zur Datenerhebung in ESF+ -geförderten Projekten an die Teilnehmenden ausgehändigt werden, mit der Bitte den Fragebogen auszufüllen. Sie als Projektträger müssen die Daten anschließend in ESF Bavaria 2021 übertragen. Nähere Informationen dazu finden Sie im Zuwendungsbescheid bzw. im Schreiben zum vorzeitigen Vorhabenbeginn und in der [Online-Hilfe von ESF Bavaria 2021.](https://i2021.esf-bavaria.de/wb_pt/pages/projekt-bearbeiten/teilnehmer--und-unternehmensdaten-bearbeiten/teilnehmer-erfassen.php) Alternativ können die Daten in den Aktionen 1, 2, 10, 11 und der Sozialen Innovation auch durch

die Teilnehmenden selbst online in ESF Bavaria 2021 erfasst werden. Dazu erfassen Sie als Projektträger die E-Mail-Adressen der Teilnehmenden in ESF Bavaria 2021. Anschließend kann an die Teilnehmenden über ESF Bavaria 2021 ein Link versendet werden. Die Teilnehmenden erhalten über den Link Zugang zum Fragebogen und den Informationen für die Teilnehmenden zur Datenerhebung in ESF+ -geförderten Projekten Die Beantwortung des Fragebogens erfolgt durch die Teilnehmenden selbst digital in ESF Bavaria 2021. Sie, als Projektträger müssen sicherstellen, dass alle Teilnehmenden den Fragebogen beantwortet haben. Sie können das über die Ansicht "Individualdaten" in ESF Bavaria 2021 überprüfen. Nähere Informationen dazu finden Sie im Zuwendungsbescheid bzw. im Schreiben zum vorzeitigen Vorhabenbeginn und in der [Online-Hilfe](https://i2021.esf-bavaria.de/wb_pt/pages/projekt-bearbeiten/teilnehmer--und-unternehmensdaten-bearbeiten/onlineerfassung-durch-die-teilnehmer.php)  [von ESF Bavaria 2021.](https://i2021.esf-bavaria.de/wb_pt/pages/projekt-bearbeiten/teilnehmer--und-unternehmensdaten-bearbeiten/onlineerfassung-durch-die-teilnehmer.php)